#### Association Rules. FP-tree

Data mining lab 7. Part II

## Association rules generation

- Step 1. Find all frequent itemsets Fi, 2<=i<=T, T -total number of items
- Step 2. Generate rules from the frequent itemsets

## Tutorial exercise 2. FP-tree

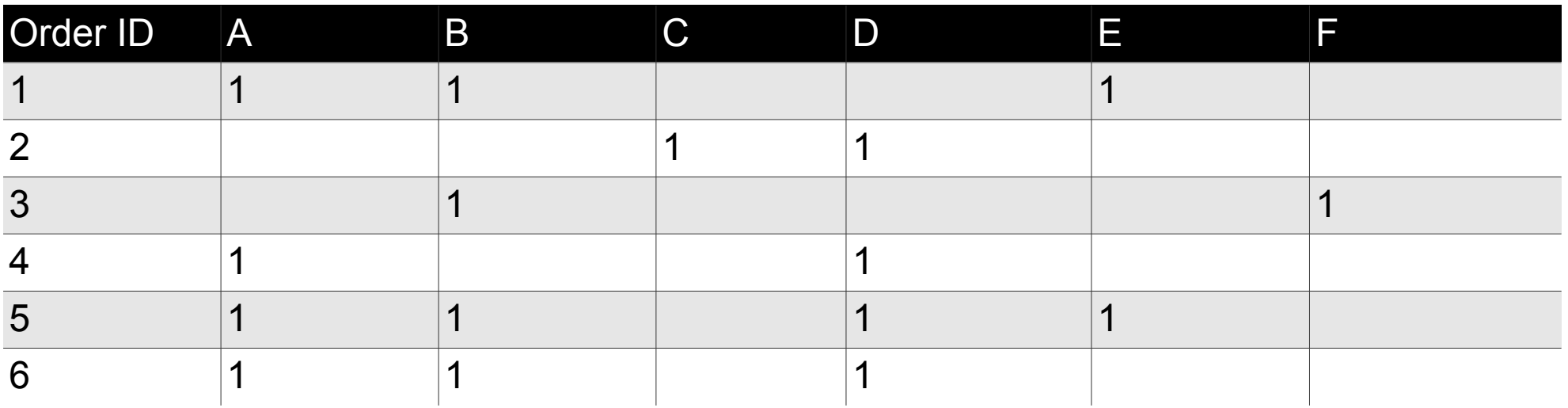

1. Count items, put counts into a header table in descending order

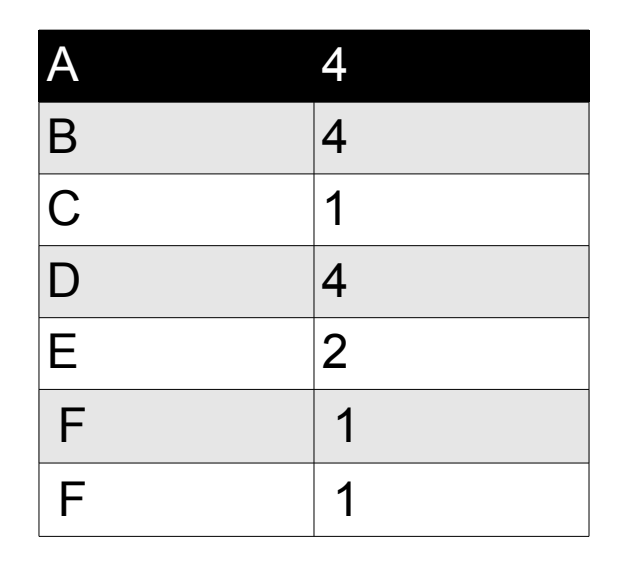

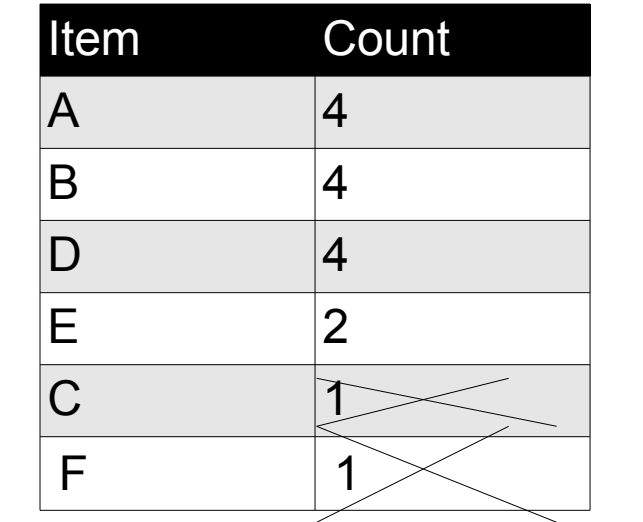

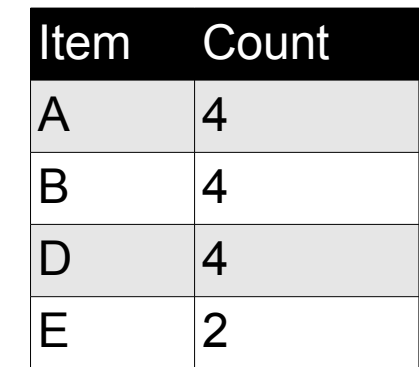

## 1. Insert transaction 1 into FP-tree

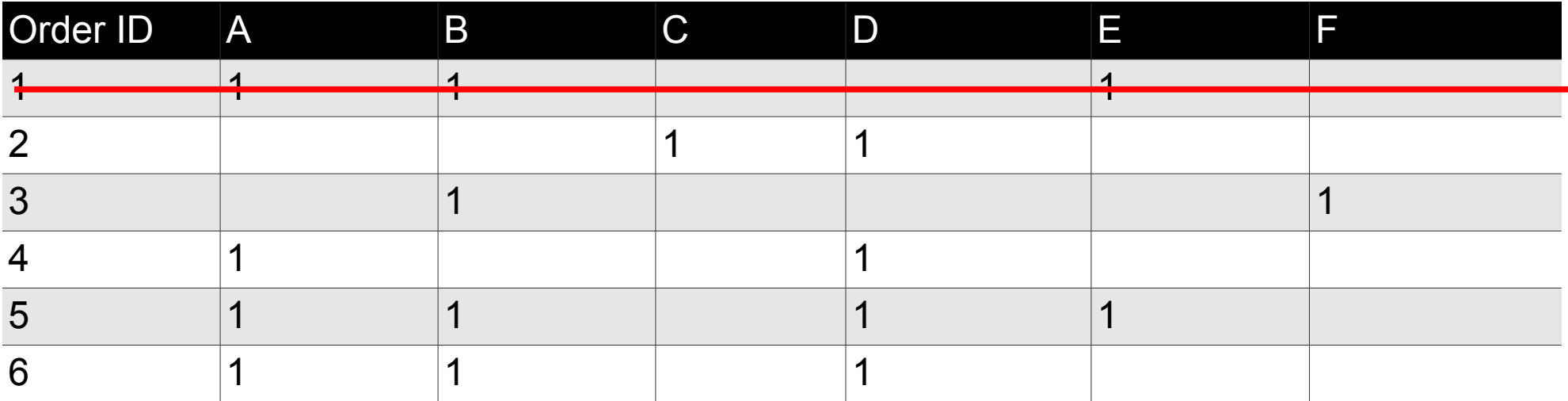

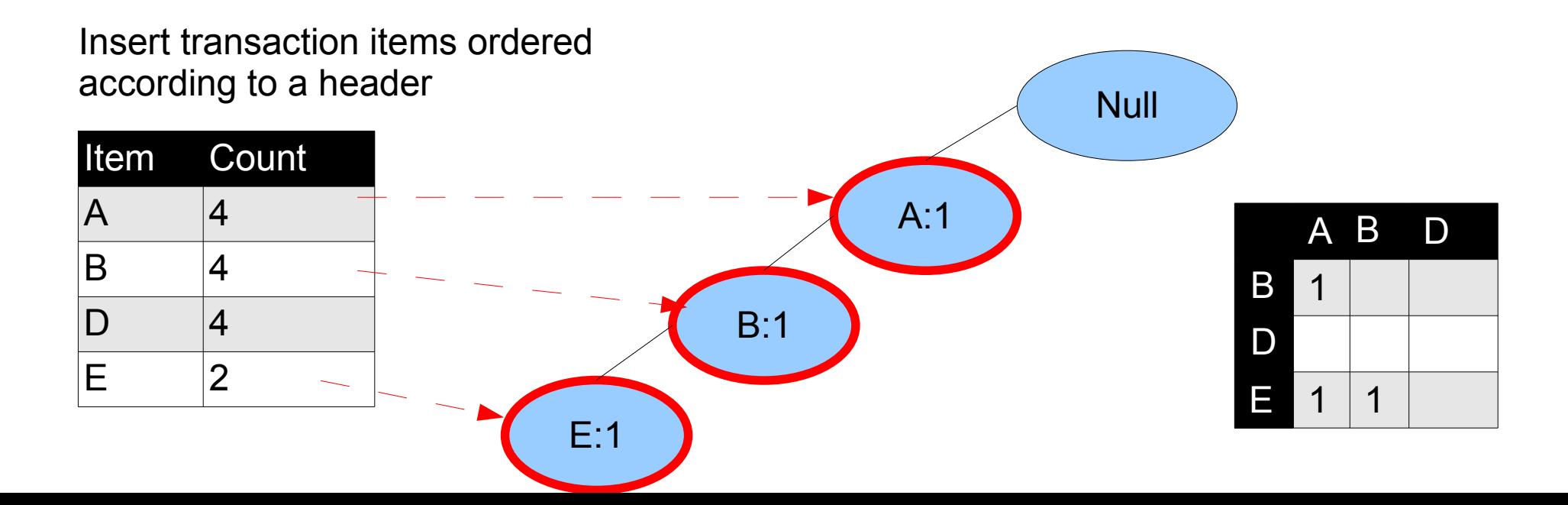

## 2. Insert transaction 2 into FP-tree

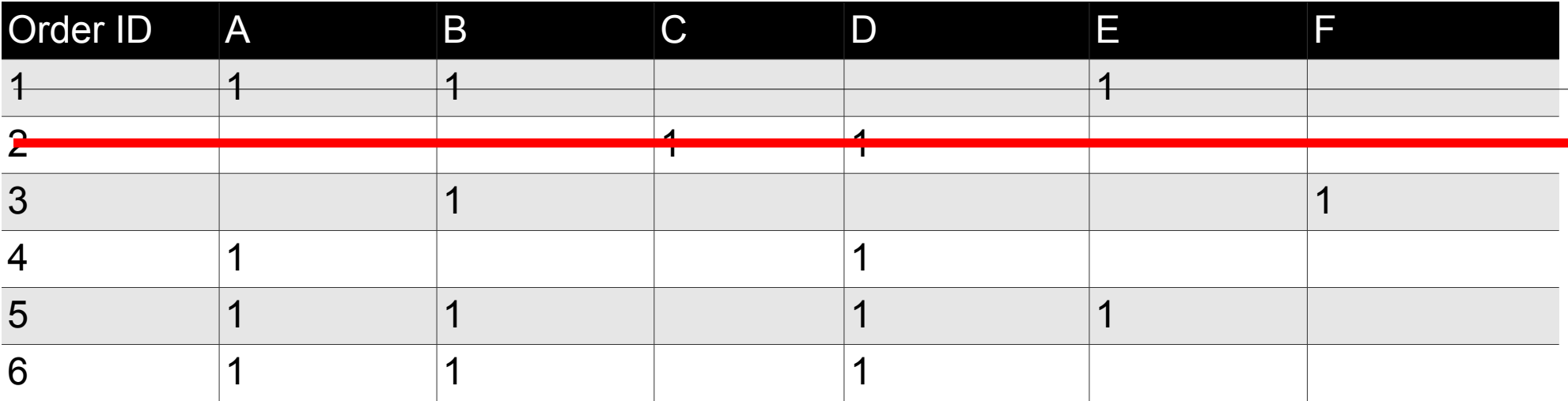

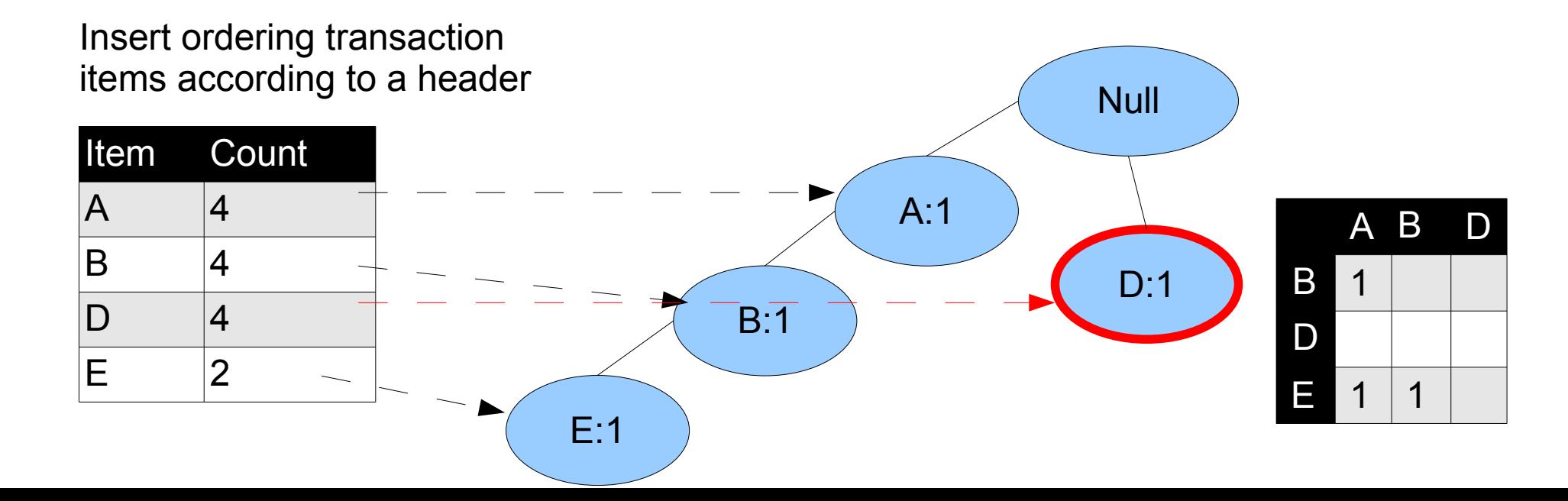

## 3. Insert transaction 3 into FP-tree

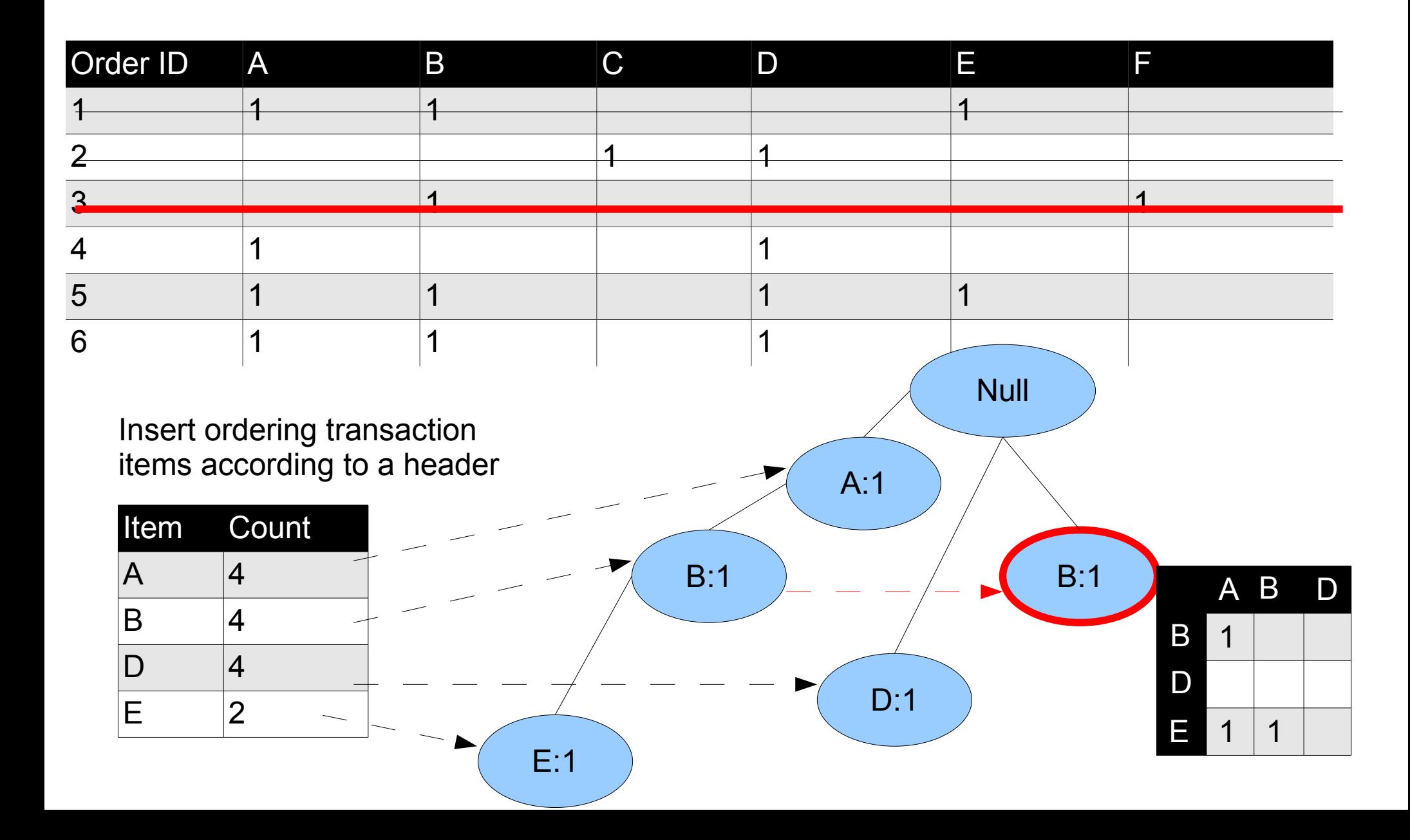

## 4. Insert transaction 4 into FP-tree

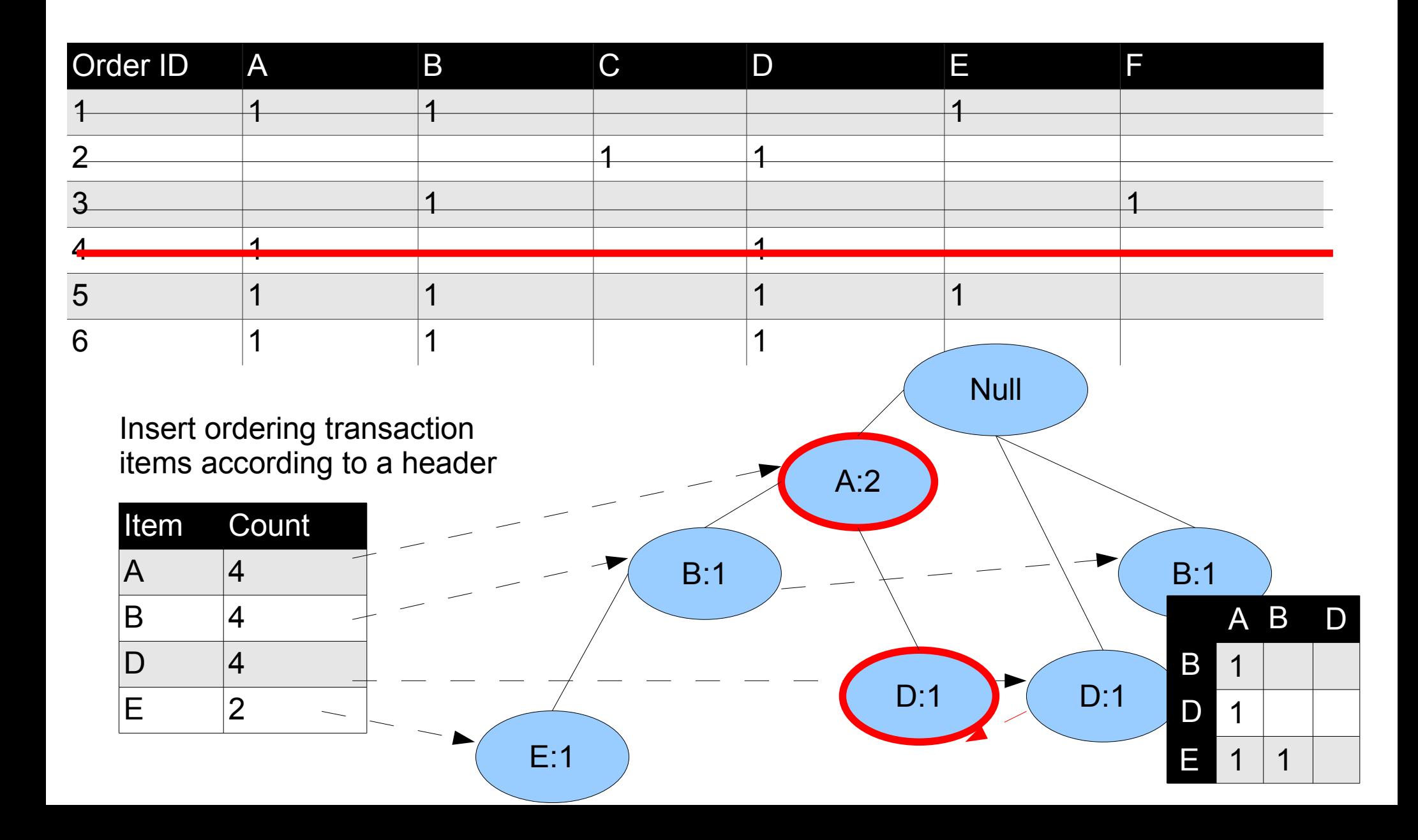

## 5. Insert transaction 5 into FP-tree

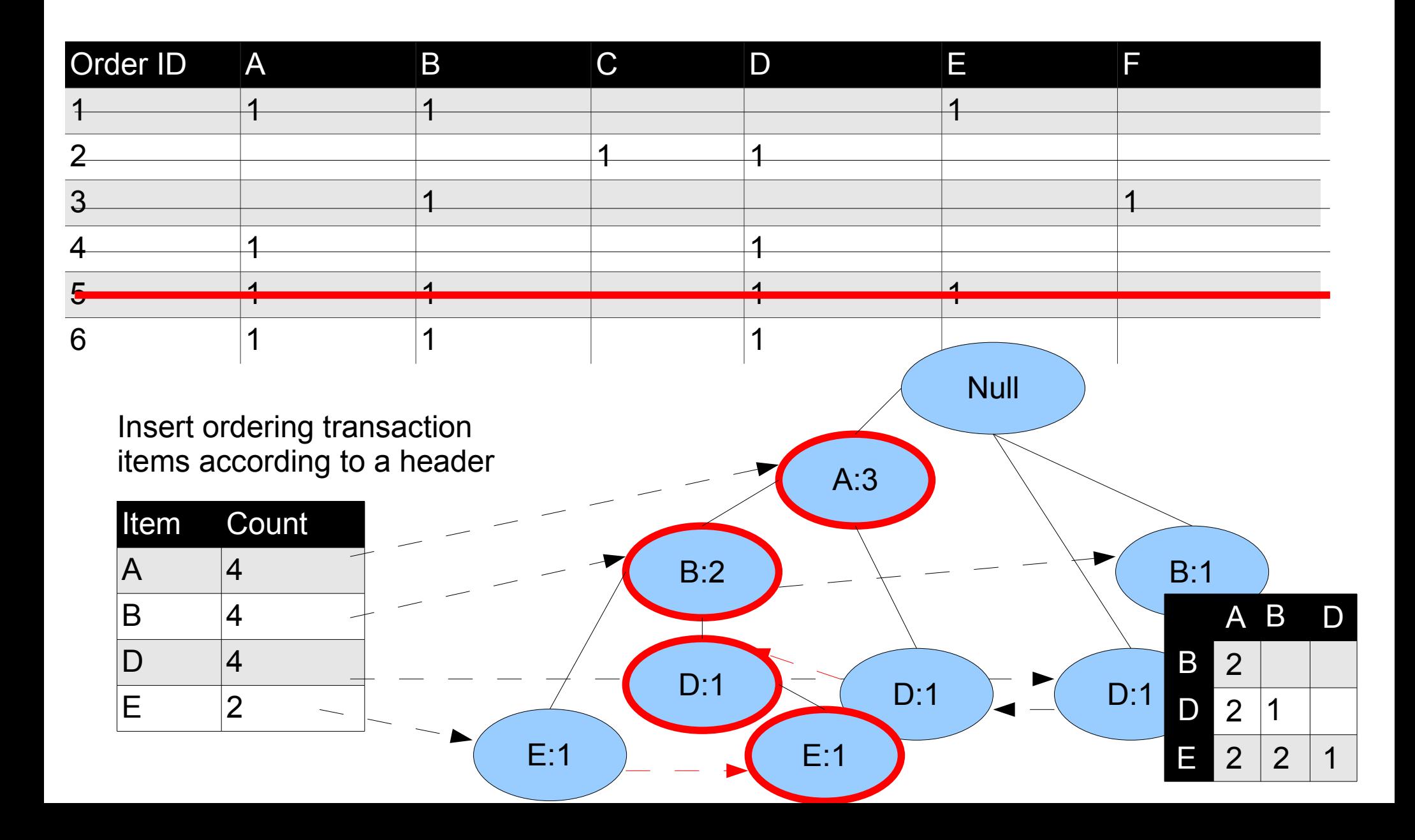

## 6. Insert transaction 6 into FP-tree

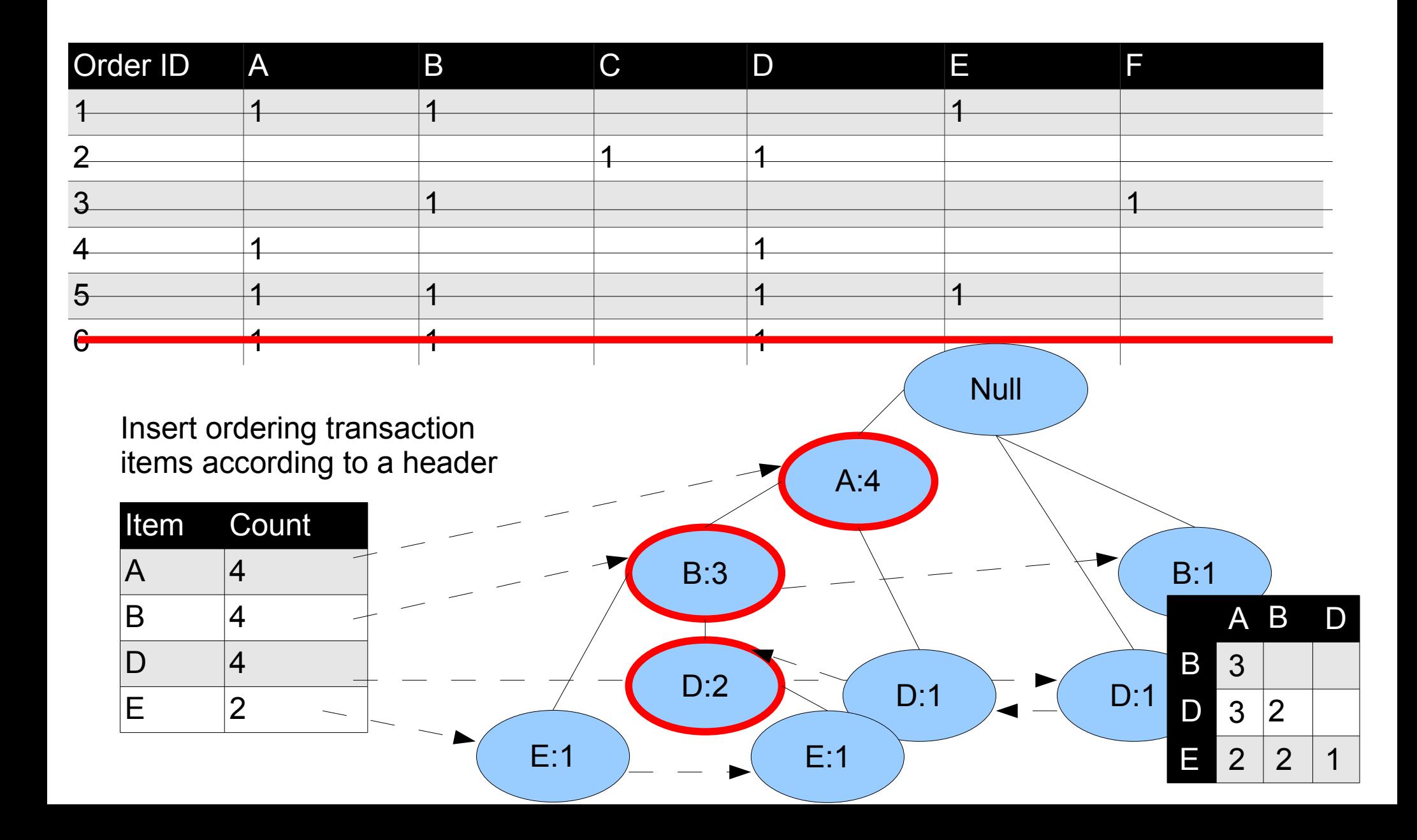

# 7. Mining FP-tree

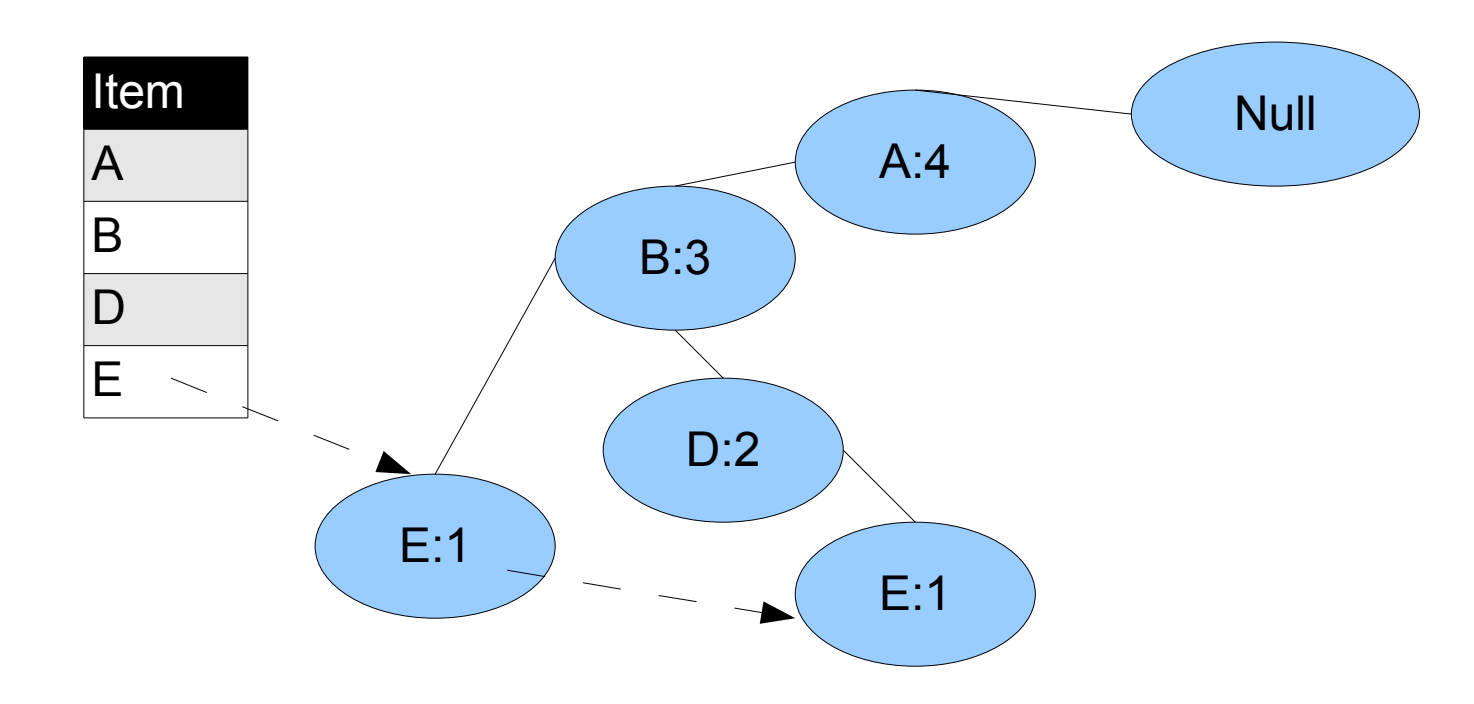

#### New header table

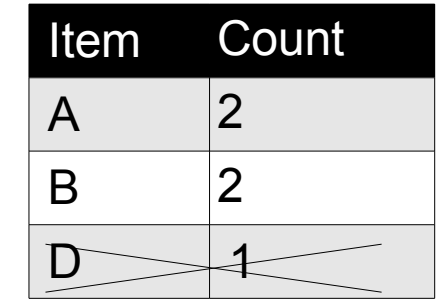

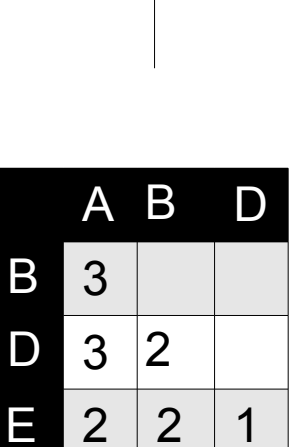

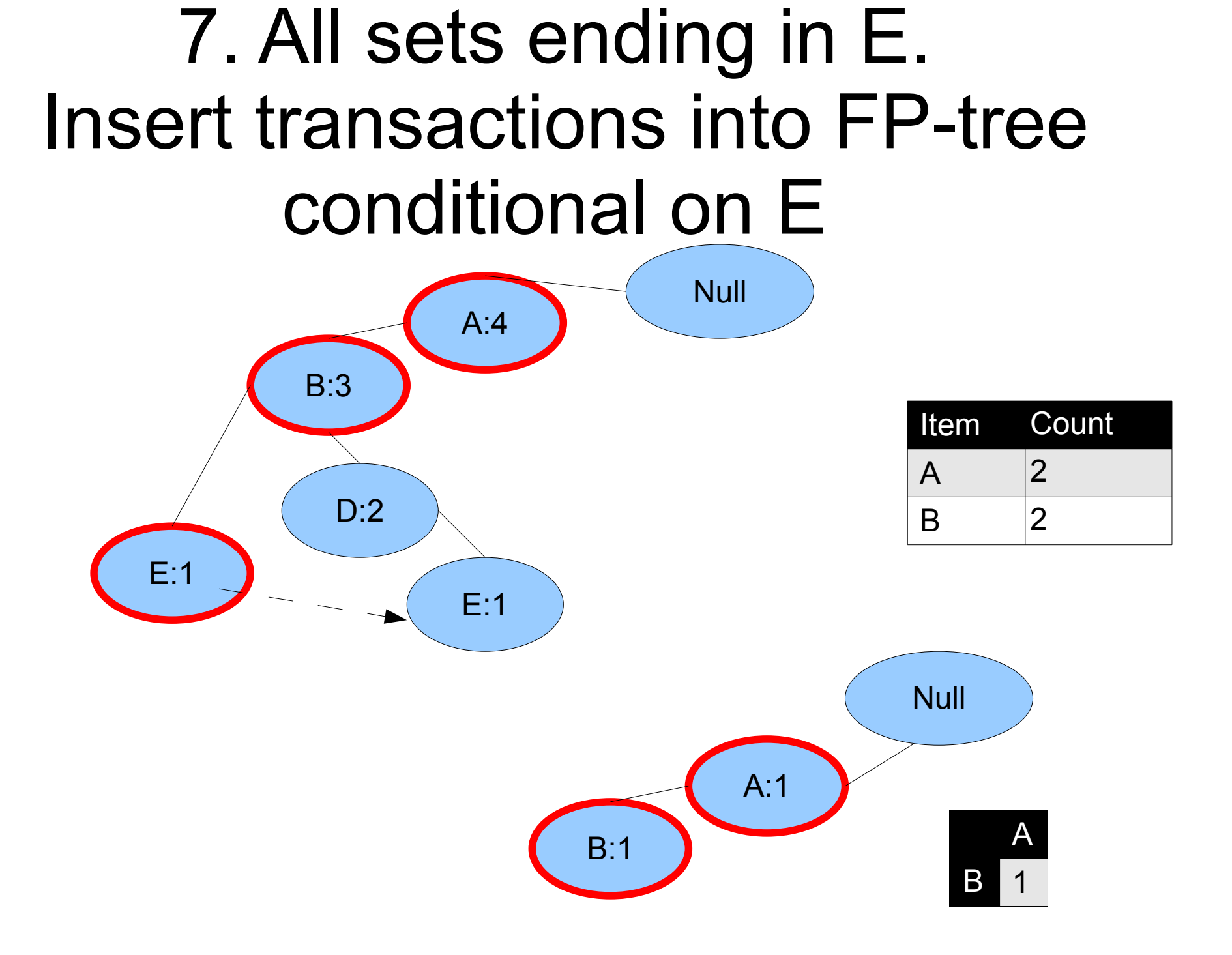

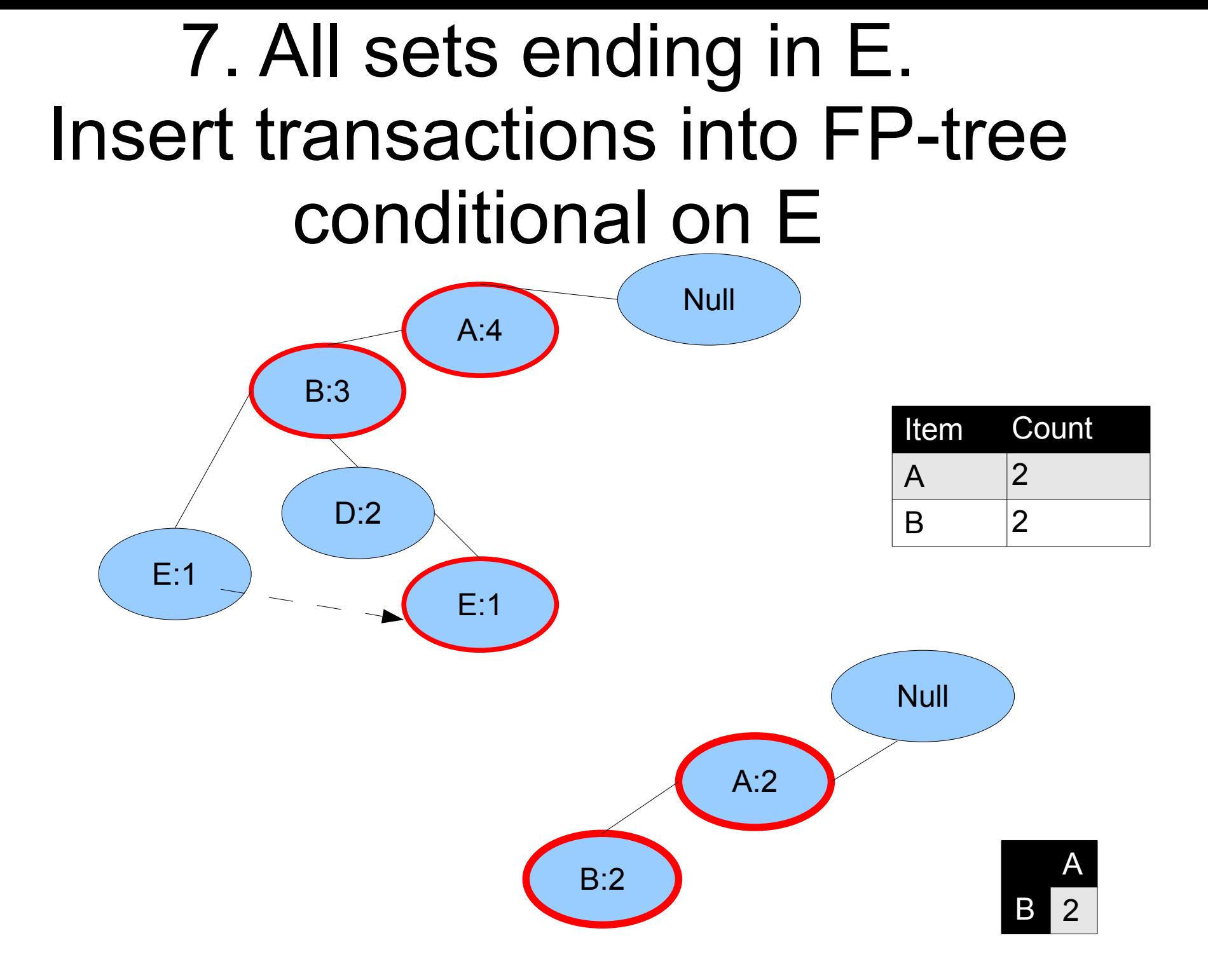

## 7. All sets ending in E. Add to the solution set

End of recursion. Single path

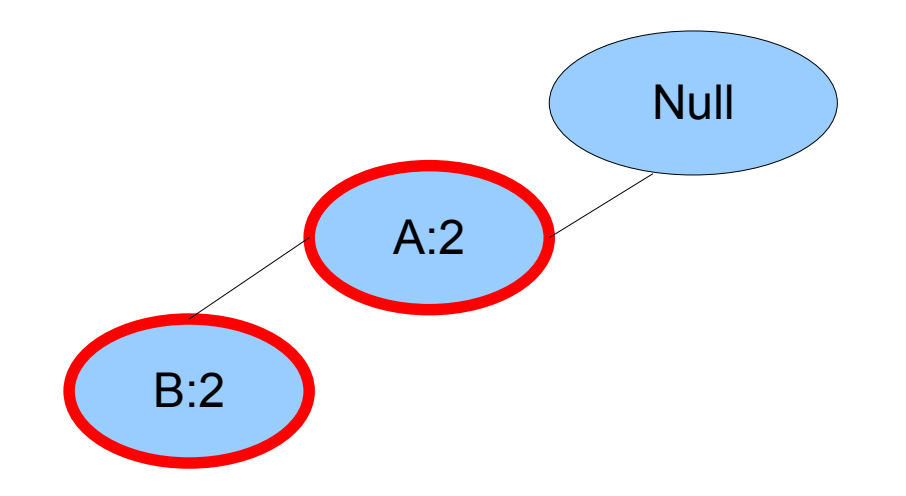

E-set={{A,E},{B,E},{A,B,E}}

## 8. Mining FP-tree

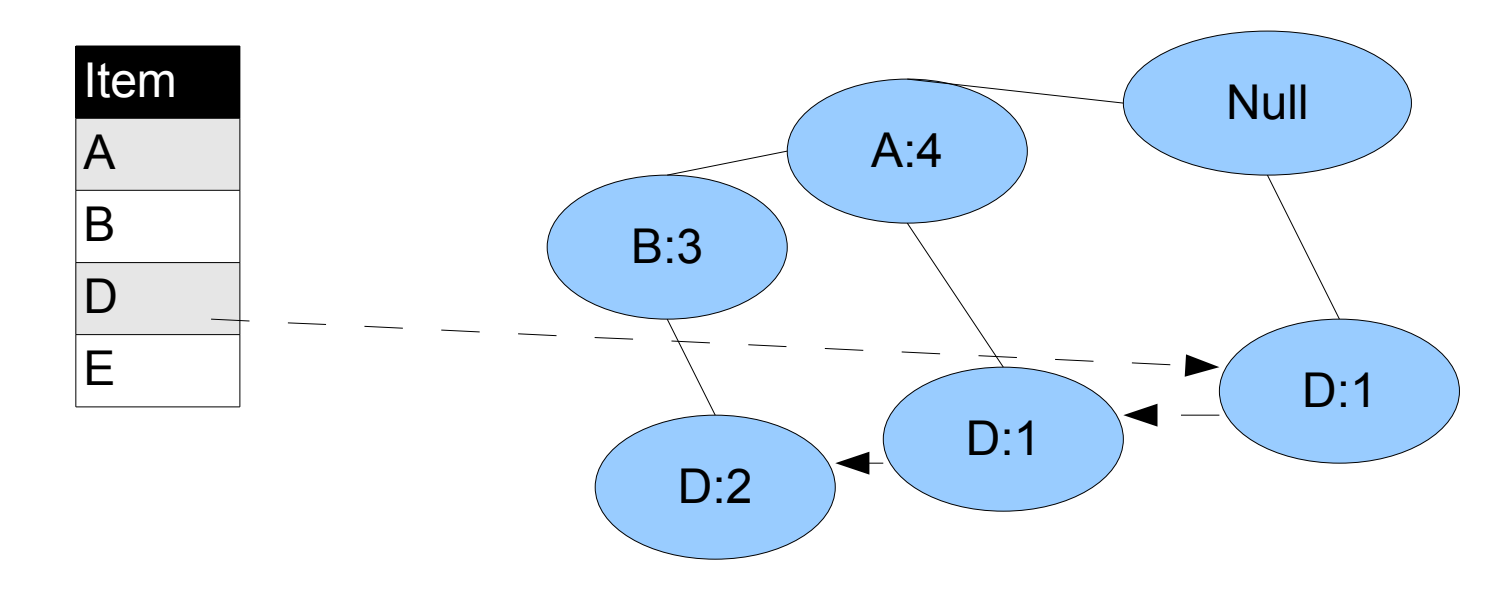

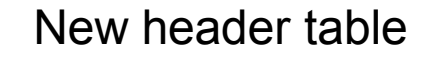

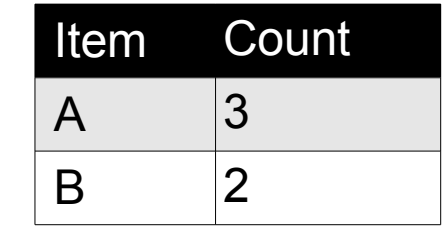

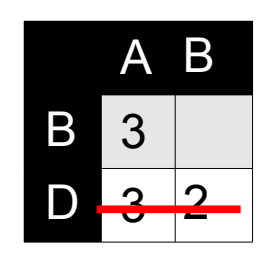

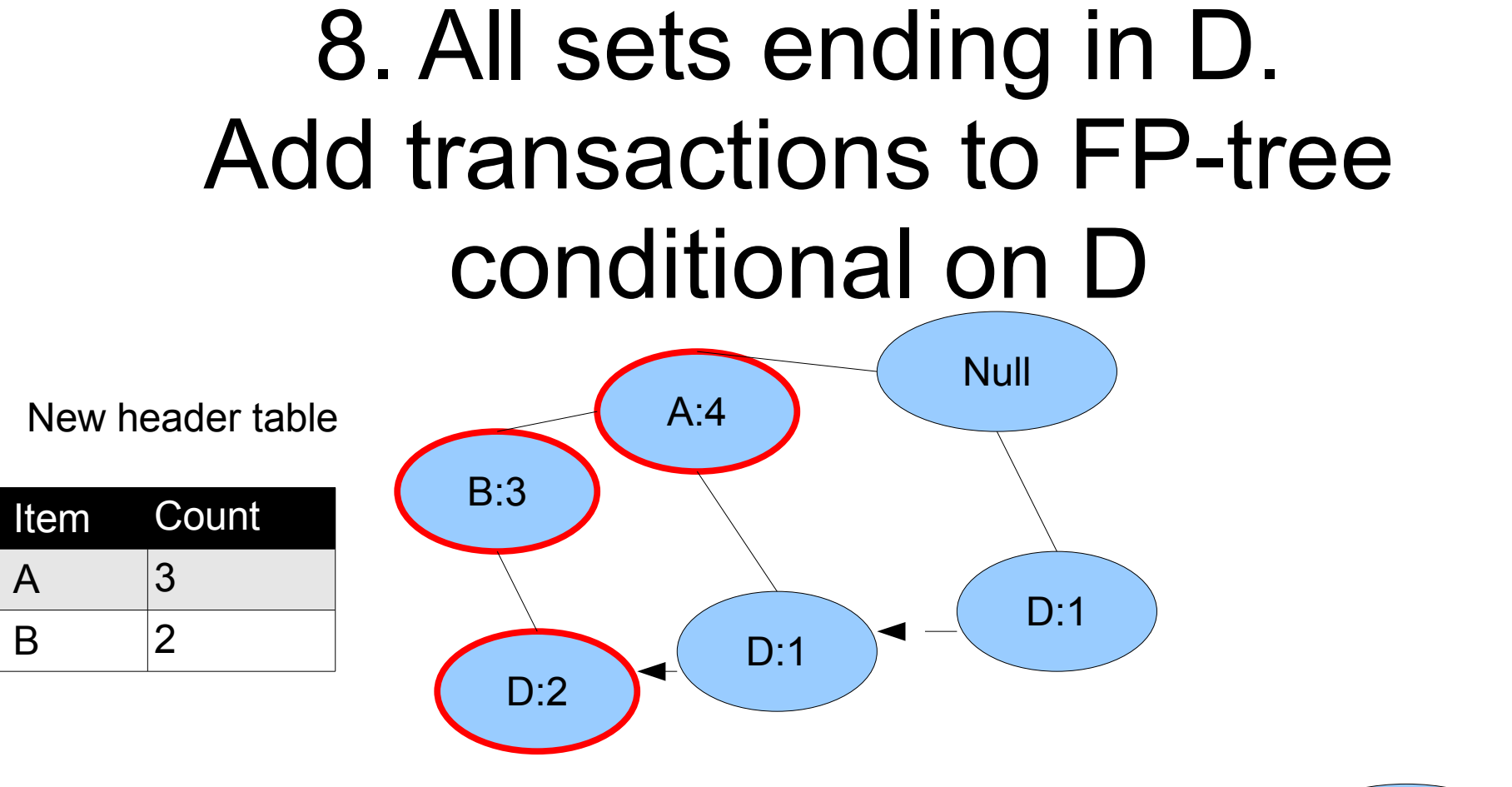

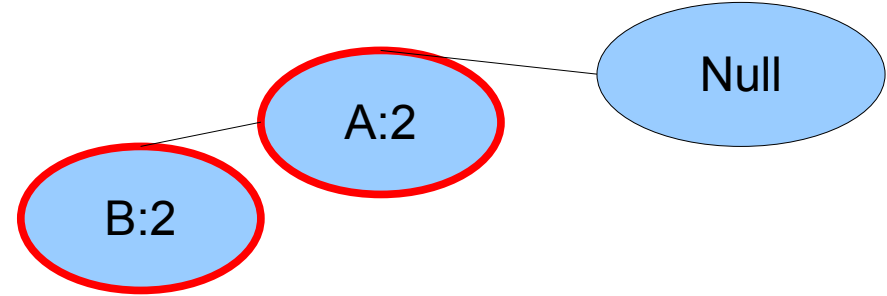

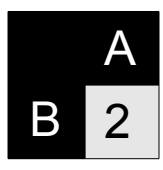

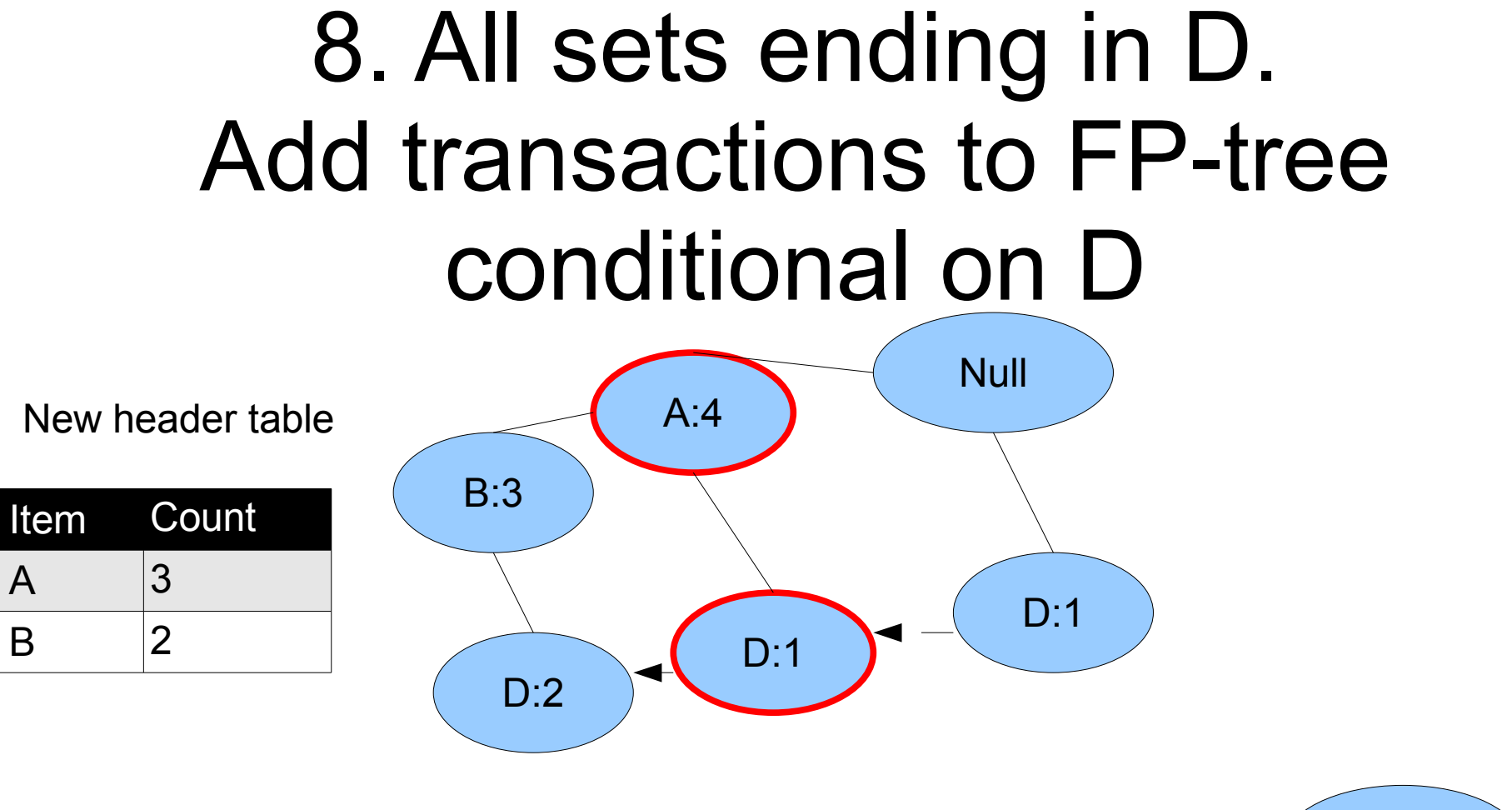

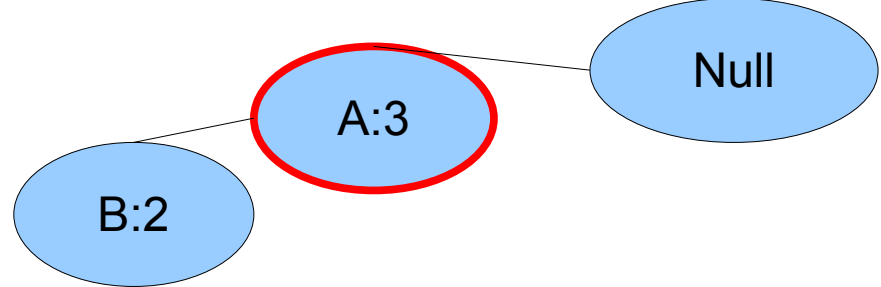

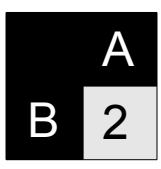

## 8. All sets ending in D. Add to the solution set

End of recursion. Single path

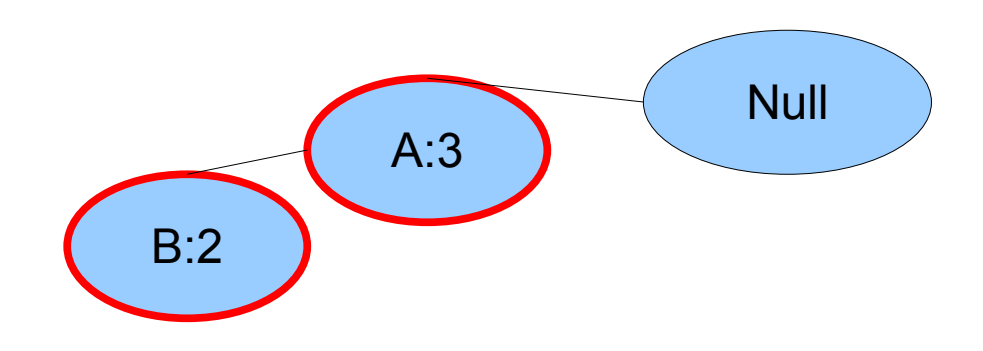

D-sets={{A,D},{B,D},{A,B,D}}

## 9. All sets ending in B

Similarly, we find: B-sets={A,B}

## 10. Solution is the union of E,D,B-sets

E-set={{A,E},{B,E},{A,B,E}}

D-sets={{A,D},{B,D},{A,B,D}}

B-sets={A,B}

Solution: {{A,B}, {A,D}, {A,E}, {B,D}, {B,E}, {A,B,D}, {A,B,E}}

Which is exactly the same as computed by the Apriori algorithm:

F2={{A,B},{A,D},{A,E},{B,D},{B,E})

 $F3=\{\{A,B,D\},\{A,B,E\}\}\$ 

## 11. Hints for the assignment 2.5. FMI

• The input for the program is a file where each transaction is represented as a list of numeric values – column numbers. For example, for our pizza toppings example the input is:

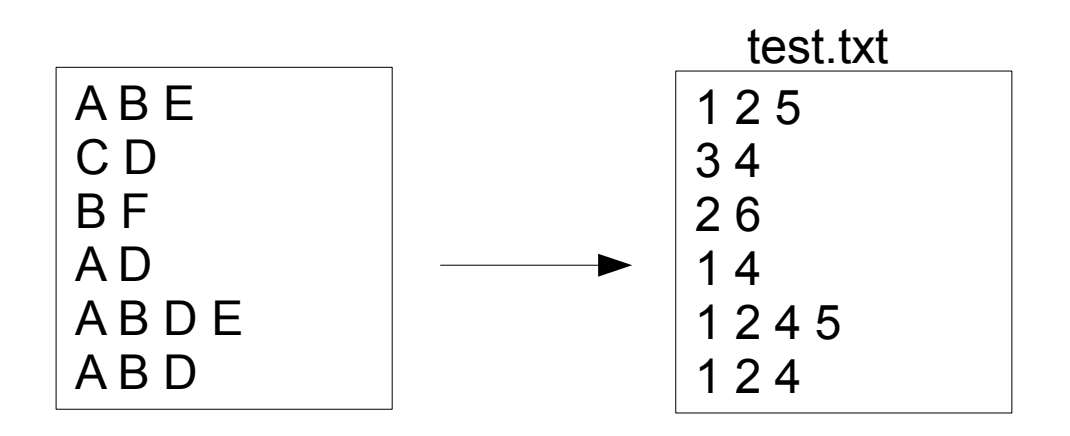

Compile and run the program as usual: Make

./fim all test.txt 2 test res.txt